### ITEC243 – Lecture Session – 13-APR-2020

More examples on Dynamic Memory Management

#### Example 1:

```
//point.h
class point{
       int x, y;
public:
       point()
       {
               this->x = 1;
               this->y = 2;
       }
       void print()
       {
               cout << "(" << this->x << "," << this->y << ")" << endl;
       }
       void set(int x, int y)
        {
               this->x = x; // x=x;???
               this->y = y;
        }
        ~point()
        {
               cout << "Object with values:" << this->x << " " << this->y << " has been
deleted." << endl;
};
//point.cpp
#include<iostream>
using namespace std;
#include"point.h"
void main()
{
       //create dynamic object- dynamic objects are created along with pointers!!!
       point *a;
       a = new point[4]; //initializing the pointer object here!!!
       //and default constructor is executed automatically
       cout << a << endl; //now the pointer object has a value.
       for (int i = 0; i < 4; i++)
               a[i].print();
       delete[]a; //destructor is exectued automatically
       system("pause");
```

# Output:

| 014E4964                                 |
|------------------------------------------|
| (1,2)                                    |
| (1,2)                                    |
| (1,2)                                    |
| (1,2)                                    |
| Object with values:1 2 has been deleted. |
| Object with values:1 2 has been deleted. |
| Object with values:1 2 has been deleted. |
| Object with values:1 2 has been deleted. |
| Press any key to continue                |

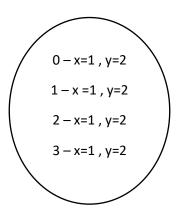

# Example 2: (second main function for the same header (point.h)

| //point2.cpp                                              |
|-----------------------------------------------------------|
| #include <iostream></iostream>                            |
| using namespace std;                                      |
| #include"point.h"                                         |
| void main()                                               |
| {                                                         |
| point *a[4];// array of pointers object                   |
| a[0] = new point;                                         |
| a[0]->set(4, 5);                                          |
| delete a[0]; //delete[]a;//deletes the whole array object |
| for (int i = 0; i < 4; i++)                               |
| {                                                         |
| a[i] = new point;                                         |
| a[i]->set(i, i + 1);                                      |
| a[i]->print();                                            |
| }                                                         |
| delete a[1];                                              |
| system("pause");                                          |
| }                                                         |

| 0 – X= <del>1</del> 4 ,Y= <del>2</del> 5 |
|------------------------------------------|
| 1                                        |
| 2                                        |
| 3                                        |

After the line -- delete a[0];

| 0 – x= <del>1</del> 0 , y= <del>2</del> 1 | i=0 |
|-------------------------------------------|-----|
| 1- X= <del>1</del> 1,y= <del>2</del> 2    | i=1 |
|                                           | i=2 |
| 2- X= <del>1</del> 2, y= <del>2</del> 3   | i=3 |
| 3- X= <del>1</del> 3, y= <del>2</del> 4   |     |

### Output:

(0,1)

<del>(1,2)</del>

(2,3)

(3,4)

## **FRIEND FUNCTIONS**

A friend function is a special function which is <u>not a member of a class</u>, but <u>has direct access</u> to the <u>private</u> and <u>protected</u> members of the class. (Data-hiding (private data members) principle is very important in C++).

A friend function of a class is defined **<u>outside that class's scope</u>**.

- If a friend function (FF) is to be made friend of a class then its *prototype* has to be declared within the body of the class preceded with the keyword *friend*.
- FF are neither public nor private, and it can be declared anywhere inside the class.
- Whenever a FF is defined, neither the <u>name of the class</u> nor <u>scope resolution operator</u> appears in its definition (normally we have to use name of the class as well as the (::) operator as void rectangle::setLength(int length))
- Whenever a FF is called, neither the name of the object nor dot operator appear.
- If a FF wants to **manipulate** the values of the data members of an object, it needs to **reference (&)** the object to be passed as parameter.
- Friends are not symmetric. That is, If Class1 is a friend of Class2, it does not imply that Class2 is a friend of Class1!!!!
- Friends are also not transitive. That is, if Class1 is a friend of Class2, and Class2 is a friend of Class3, it does not imply that Class1 is a friend of Class3.
- Using FFs enhances the performance of the code.
- Use friend feature with CARE!!! Incorrect use of friends may corrupt the concept of information hiding and encapsulation principle.

In **composition** (employees and departments classes. Assume we have link (relationship) between employees and departments, e.g. employees work for a department). We create an object of a class inside another class!!!!

In **Inheritance** (employee class has types, e.g. Hourly\_Paid, Regular\_EMPs). To show is-a relationship between the class (super-class and its sub-classes) we use inheritance feature

of C++. In Relational DBs we cannot implement inheritance relationship between the entities/tables. But in C++, we can implement inheritance relationship between the classes in OOP!!!!

### Example:

```
//example.h
class example{
private:
       int num;
public:
       example()
       {
              this->num = 0;
       }
       friend int getnum(example); //prototype of FF
       friend void setnum(example&, int);
};
//definition of FF has to be outside the class
int getnum(example eobj)
{
       return eobj.num;
}
void setnum(example& eobj, int a)
{
       eobj.num = a;
}
//example.cpp
#include<iostream>
using namespace std;
#include"ex1 ff.h"
void main()
{
 example e;
 cout << "Friend function returns the value of the private data member of the object ="
       << getnum(e) << endl;
 setnum(e, 5);
 cout << "After calling setnum() function we manipulated the private data
        member of the class ="<< getnum(e) << endl;
       system("pause");
```